### STUDY PLAN

# tips and info for ITALIAN MEDIEVAL AND RENAISSANCE STUDIES students

08th November, 2023

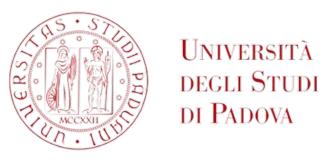

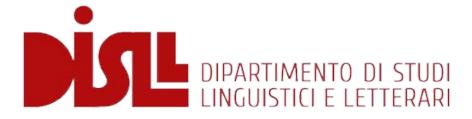

### Study Plan: How does it work?

- Choose which classes you are interested in\*
- ☐ Fill in the study plan in Uniweb

\*Each year there are several classes offered. Students must fill in their study plan in order to take the exams of the class they are attending.

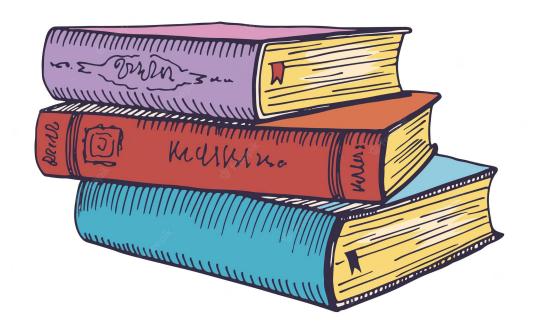

## You are enrolled in a Bachelor's Degree (LT\*-Italian Medieval and Renaissance Studies)

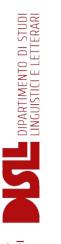

# You will need **180 credits (CFU\*)** in total complete the course

- \*LT stands for Laurea Triennale
- \*CFU stands for Crediti Formativi Universitari

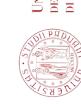

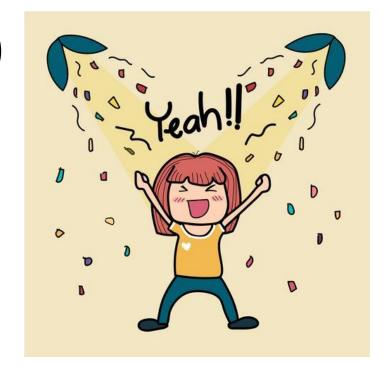

### To bear in mind: web pages

1. The didattica page of Italian Studies

2. The moodle page of Italian Studies

3. Your UNIWEB page account

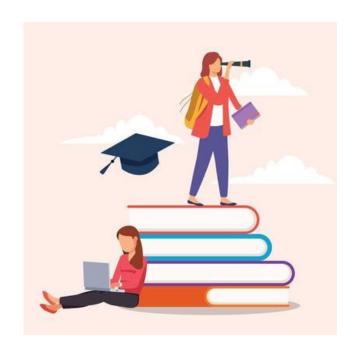

#### 1- DIDATTICA PAGE

In this page you can check the Semesters and details about the classes offered

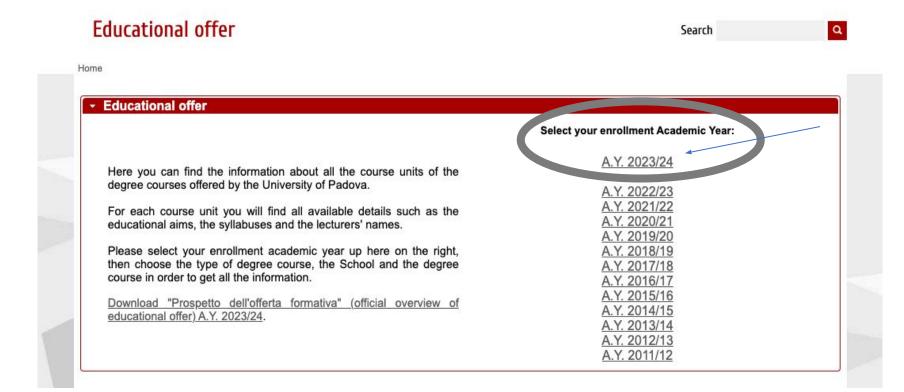

Educational offer Search

Home > 2023 > First cycle degree courses

### First cycle degree courses

Second cycle degree courses

Single cycle degree courses

#### Select School:

- o School of Agricultural Sciences and Veterinary Medicine
- School of Economics and Political Science
- Law School
- School of Engineering
- School of Medicine
- School of Psychology
- School of Science
- School of Human and Social Sciences and Cultural Heritage

Educational offer Search

Home > 2023 > First cycle degree courses

### First cycle degree courses

Second cycle degree courses

Single cycle degree courses

#### Select School:

- o School of Agricultural Sciences and Veterinary Medicine
- School of Economics and Political Science
- Law School
- School of Engineering
- School of Medicine
- School of Psychology
- School of Science
- School of Human and Social Sciences and Cultural Heritage

#### School of Human and Social Sciences and Cultural Heritage

#### Select degree course:

| Degree<br>course code | Degree course name                              | Duration<br>(years) | Class<br>(Ministerial<br>field of<br>study<br>code) | Language                  |
|-----------------------|-------------------------------------------------|---------------------|-----------------------------------------------------|---------------------------|
| LE0601 2020           | ARCHAEOLOGY                                     | 3                   | L-1                                                 | Italian                   |
| IF0313 2015           | COMMUNICATION                                   | 3                   | L-20                                                | Italian                   |
| LE0606 2018           | VISUAL AND PERFORMING ARTS                      | 3                   | L-3                                                 | Italian                   |
| LE0599 2008           | PHILOSOPHY                                      | 3                   | L-5                                                 | Italian                   |
| SU2594 2021           | ITALIAN MEDIEVAL AND RENAISSANCE STUDIES        | 3                   | L-10                                                | English<br>and<br>Italian |
| LE0598 2018           | HUMANITIES                                      | 3                   | L-10                                                | Italian                   |
| SU2294 2018           | LANGUAGE, LITERATURE AND CULTURAL COMMUNICATION | 3                   | L-11, L-12                                          | Italian                   |
| LE0604 2008           | CULTURAL TOURISM PLANNING AND MANAGEMENT        | 3                   | L-15                                                | Italian                   |

#### School of Human and Social Sciences and Cultural Heritage

#### ITALIAN MEDIEVAL AND RENAISSANCE STUDIES

#### Information concerning the students who enrolled in A.Y. 2023/24

If it is not your enrollment A.Y. go back to the home page

#### Degree course details

Degree course type First cycle degree D.M. 270/2004

Degree course code SU2594
Activated in 2021/22
Year of degree course structure 2021/22

Class (Ministerial field of study code) L-10 - Humanities

Degree issued

Branch Padova

 Language
 English and Italian

 Degree course tracks
 Common track

Related degree courses --

Other degree courses within the same class LE0598 - HUMANITIES

Degree programme regulations Regulations Rector's decree and regulations, issued on 05/06/2023 with RD

n. 2331/2023

Annex 1 General description of educational activities

Annex 2 Study progression and proposed educational activities (course

units, contact hours, credits, relevant subject areas, teaching-

learning methodology, etc.)

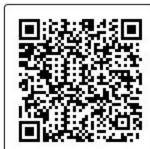

bring this page with you

### Check these pages carefully: it will help you in the organisation of your studies

#### Course units available for each Academic Year of the degree course

#### Please note:

- 1. Click on "Details for students enrolled in A.Y. 2023/24" to see the details of the course units provided for in your study plan. Is this link not available? It means that the course unit details provided for in your study plan are not yet available.
- Click on "Current A.Y." in these cases:
  - if you still have to take an exam of previous Academic Years: through this link you can verify if the current teacher in charge and syllabus are changed;
- if you want information about the exams you will take in the coming Academic Years: since the specific details of your future
  exams are not yet available, you can see the contents of the same course units that are taught in the current Academic Year.
   Warning: there could be changes in the next Academic Years.

Is this link not available? It means that the course unit is not taught in the current A.Y.: contact the teacher in charge or the Chair of the Degree Course to know the syllabus.

3. From May to the end of September you can also see the next A.Y. details for each course unit as soon as they are available.

| Degree<br>course<br>track | Course unit code | Course unit name                                                                                                    | Credits | Year                  | Period            | Lang. | Teacher in charge       |
|---------------------------|------------------|----------------------------------------------------------------------------------------------------|---------|-----------------------|-------------------|-------|-------------------------|
| COMMON                    | SUQ1095158       | CONTEMPORARY ITALIAN LANGUAGE: LANGUAGE STRUCTURES  Details for students enrolled in A.Y. 2023/24  Current A.Y. 2023/24 | 9       | 1st Year<br>(2023/24) | First<br>semester | ENG   | LEONARDO<br>BELLOMO     |
| COMMON                    | SUQ1095140       | ITALIAN LITERATURE IN THE MIDDLE AGES  → Details for students enrolled in A.Y. 2023/24  → Current A.Y. 2023/24          | 9       | 1st Year<br>(2023/24) | First<br>semester | ENG   | GIACOMO<br>COMIATI      |
| COMMON                    | SUQ1095142       | MAKING ART IN MEDIEVAL ITALY  Details for students enrolled in A.Y. 2023/24  Current A.Y. 2023/24                       | 9       | 1st Year<br>(2023/24) | First<br>semester | ENG   | ZULEIKA<br>MURAT        |
| COMMON                    | SUQ1095181       | WRITTEN SOURCES, DOCUMENTARY PRACTICES  Details for students enrolled in A.Y. 2023/24  Current A.Y. 2023/24             | 3       | 1st Year<br>(2023/24) | First<br>semester | ITA   | GIANMARCO<br>DE ANGELIS |

#### 2- MOODLE PAGE

Where you can find the **ANNEX 2** and other important information. Later we will check the section dedicated to the **study plan**.

### CORSO DI LAUREA TRIENNALE IN ITALIAN MEDIEVAL AND RENAISSANCE STUDIES - HOME PAGE 2023/24

Corso

Partecipanti

Valutazioni

Media Gallery

#### Degree in Italian medieval and renaissance studies

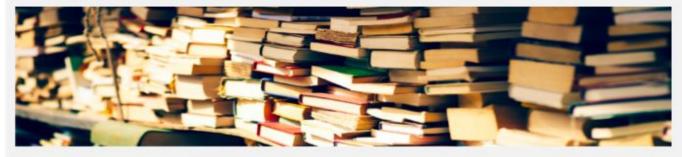

News and communications

#### **EDUCATIONAL OFFER - DEGREE COURSE DETAILS**

Degree Program

Regulation (Italian version)

General Description of Educational Activities

(Annex 1) (*Italian* version)

Study Progression and

**Proposed Educational Activities** 

(Annex 2) (Italian version)

Academic Calendar 2023/2024

The **Annex 2** is the document that lists all the educational activities available for a complete study period (3 years for BA, 2 years for MA), from which the student may choose to compose his/her own study path (= Study Plan).

... so, how to fill in the study plan? You have to match the info contained in the Annex 2 with the ones in the Didattica page.

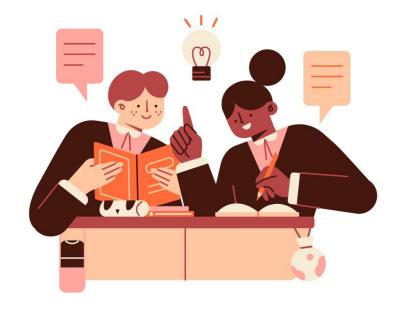

**Academic year** 

**Credits** 

( I = first ;

Semester (S1 = first semester;

II = second; III = third)

S2 =second semester)

Allegato 2 per il corso di laurea in

ITALIAN MEDIEVAL AND RENAISSANCE STUDIES (SU2594, ordinamento 2021)
DM270 Classe L-10

#### COORTE 2023 AL 17/05/2023

| Tipologia       | Ambito                                                                | SSD          | Codice     | Curricul<br>um | Insegnamento                                                     | CFU | ORE         | Anno | Peri<br>odo | Att.<br>Obbl<br>ig. | Freq<br>.Obb<br>lig. | Lingua   | Valut<br>az.   |
|-----------------|-----------------------------------------------------------------------|--------------|------------|----------------|------------------------------------------------------------------|-----|-------------|------|-------------|---------------------|----------------------|----------|----------------|
|                 |                                                                       |              |            |                | Obbligatori primo anno                                           |     |             |      |             |                     |                      |          |                |
| BASE            | Filologia, linguistica generale e applicata                           | L-FIL-LET/12 | SUQ1095158 | COMUNE         | CONTEMPORARY ITALIAN LANGUAGE: LANGUAGE<br>STRUCTURES            | 9   | LEZ: 45 ore | 1    | S1          | SI                  | NO                   | INGLESE  | VOTO<br>FINALE |
| BASE            | Filologia, linguistica generale e applicata                           | L-FIL-LET/12 | SUQ1095144 | COMUNE         | CONTEMPORARY ITALIAN LANGUAGE: LANGUAGE<br>VARIATIONS AND USAGES | 9   | LEZ: 45 ore | 1    | S2          | SI                  | NO                   | INGLESE  | VOTO<br>FINALE |
| CARATTERIZZANTE | Filologia, linguistica e letteratura                                  | L-FIL-LET/12 | SUQ1095139 | COMUNE         | THE ITALIAN LANGUAGE IN THE MIDDLE AGES                          | 9   | LEZ: 45 are | 1    | S2          | SI                  | NO                   | INGLESE  | VOTO<br>FINALE |
| BASE            | Letteratura italiana                                                  | L-FIL-LET/10 | SUQ1095140 | COMUNE         | ITALIAN LITERATURE IN THE MIDDLE AGES                            | 9   | LEZ: 63 ore | 1.   | S1          | SI                  | NO                   | INGLESE  | VOTO<br>FINALE |
| BASE            | Storia, filosofia, psicologia, pedagogia,<br>antropologia e geografia | M-STO/01     | SUQ1095141 | COMUNE         | ITALY IN THE MIDDLE AGES                                         | 9   | LEZ: 63 ore | 1    | S2          | SI                  | NO                   | INGLESE  | VOTO<br>FINALE |
| CARATTERIZZANTE | Storia, archeologia e storia dell'arte                                | L-ART/01     | SUQ1095142 | COMUNE         | MAKING ART IN MEDIEVAL ITALY                                     | 9   | LEZ: 63 ore | 1    | S1          | SI                  | NO                   | INGLESE  | VOTO<br>FINALE |
|                 |                                                                       |              |            |                | Obbligatori secondo anno                                         |     |             |      |             |                     |                      |          |                |
| CARATTERIZZANTE | Filologia, linguistica e letteratura                                  | L-FIL-LET/12 | SUQ1095159 | COMUNE         | ITALIAN LANGUAGE THROUGH HISTORY AND ACROSS<br>THE WORLD         | 9   | LEZ: 45 ore | 1    | S1          | SI                  | NO                   | INGLESE  | VOTO<br>FINALE |
| CARATTERIZZANTE | Filologia, linguistica e letteratura                                  | L-FIL-LET/12 | SUQ1095207 | COMUNE         | L'ITALIANO RINASCIMENTALE                                        | 9   | LEZ: 45 ore | 1    | S2          | SI                  | NO                   | ITALIANO | VOTO<br>FINALE |
| BASE            | Lingue e letterature classiche                                        | L-FIL-LET/04 | SUQ1095143 | COMUNE         | LATIN FOR BEGINNERS                                              | 9   | LEZ: 63 are | 1    | S1          | SI                  | NO                   | INGLESE  | VOTO<br>FINALE |
| BASE            | Letteratura italiana                                                  | L-FIL-LET/10 | SUQ1095208 | COMUNE         | LETTERATURA ITALIANA DEL RINASCIMENTO                            | 9   | LEZ: 63 ore | 1    | S2          | SI                  | NO                   | ITALIANO | VOTO<br>FINALE |
| BASE            | Storia, filosofia, psicologia, pedagogia,<br>antropologia e geografia | M-STO/02     | SUQ1095145 | COMUNE         | EARLY MODERN AND RENAISSANCE ITALY                               | 9   | LEZ: 63 ore | 1    | S1          | SI                  | NO                   | INGLESE  | VOTO<br>FINALE |
| CARATTERIZZANTE | Storia, archeologia e storia dell'arte                                | L-ART/02     | SUQ1096058 | COMUNE         | L'ARTE ITALIANA NEL RINASCIMENTO                                 | 9   | LEZ: 63 ore | 1    | S2          | SI                  | NO                   | ITALIANO | VOTO<br>FINALE |

|                    |                                         |              |               |           | Obbligatori terzo anno                                 |   |             |     |     |    |    |          |                |
|--------------------|-----------------------------------------|--------------|---------------|-----------|--------------------------------------------------------|---|-------------|-----|-----|----|----|----------|----------------|
| CARATTERIZZANTE    | Letterature moderne                     | L-FIL-LET/10 | SUQ1095209    | COMUNE    | SCRITTURA ACCADEMICA IN LINGUA ITALIANA                | 6 | LEZ: 42 ore | ш   | S1  | SI | NO | ITALIANO | VOTO<br>FINALE |
| CARATTERIZZANTE    | Letterature moderne                     | L-FIL-LET/14 | SUQ1095185    | COMUNE    | LA SOPRAVVIVENZA DELL'ANTICO NEL RINASCIMENTO ITALIANO | 6 | LEZ: 42 ore | Ш   | S1  | SI | NO | ITALIANO | VOTO<br>FINALE |
|                    | INDIRIZZ                                | O CLASSICO E | LETTERARIO (t | erzo anno | o) - 18 CFU a scelta fra:                              |   |             |     |     |    |    |          |                |
| AFFINE/INTEGRATIVA | Attività formative affini o integrative | L-FIL-LET/04 | LE05102889    | COMUNE    | FILOLOGIA LATINA                                       | 6 | LEZ: 42 ore | 111 | S1  | NO | NO | ITALIANO | VOTO<br>FINALE |
| AFFINE/INTEGRATIVA | Attività formative affini o integrative | L-FIL-LET/04 | LE19104472    | COMUNE    | LETTERATURA LATINA                                     | 6 | LEZ: 42 ore | ш   | S1  | NO | NO | ITALIANO | VOTO<br>FINALE |
| AFFINE/INTEGRATIVA | Attività formative affini o integrative | L-FIL-LET/02 | LE18104421    | COMUNE    | LETTERATURA GRECA                                      | 6 | LEZ: 42 ore | ш   | \$2 | NO | NO | ITALIANO | VOTO<br>FINALE |
| AFFINE/INTEGRATIVA | Attività formative affini o integrative | L-FIL-LET/13 | SUQ1095178    | COMUNE    | FILOLOGIA E CRITICA DANTESCA                           | 6 | LEZ: 42 ore | 111 | \$2 | NO | NO | ITALIANO | VOTO<br>FINALE |
| AFFINE/INTEGRATIVA | Attività formative affini o integrative | L-FIL-LET/13 | LE08102885    | COMUNE    | FILOLOGIA ITALIANA                                     | 9 | LEZ: 63 ore | п   | \$2 | NO | NO | ITALIANO | VOTO<br>FINALE |
| AFFINE/INTEGRATIVA | Attività formative affini o integrative | L-LIN/03     | LE05104407    | COMUNE    | LETTERATURA FRANCESE                                   | 6 | LEZ: 42 ore | ш   | S2  | NO | NO | ITALIANO | VOTO<br>FINALE |
| AFFINE/INTEGRATIVA | Attività formative affini o integrative | L-LIN/10     | LE03120721    | COMUNE    | LETTERATURA INGLESE                                    | 6 | LEZ: 42 ore | 11  | \$2 | NO | NO | ITALIANO | VOTO<br>FINALE |
| FFINE/INTEGRATIVA  | Attività formative affini o integrative | L-FIL-LET/10 | SUQ1095179    | COMUNE    | LETTERATURA ITALIANA 1                                 | 6 | LEZ: 42 ore | 18  | S2  | NO | NO | ITALIANO | VOTO<br>FINALE |
| AFFINE/INTEGRATIVA | Attività formative affini o integrative | L-FIL-LET/10 | LE04111958    | COMUNE    | LETTERATURA ITALIANA 2                                 | 9 | LEZ: 63 ore | 111 | \$2 | NO | NO | ITALIANO | VOTO<br>FINALE |
| FFINE/INTEGRATIVA  | Attività formative affini o integrative | L-FIL-LET/14 | LE17109249    | COMUNE    | TEORIA DELLA LETTERATURA                               | 9 | LEZ: 63 ore | 111 | \$2 | NO | NO | ITALIANO | VOTO<br>FINALE |

|                    |                                         |                  |              |             |                                         |   |             |     |    |    |    |          | _              |
|--------------------|-----------------------------------------|------------------|--------------|-------------|-----------------------------------------|---|-------------|-----|----|----|----|----------|----------------|
|                    | '                                       | NDIRIZZO STORICO | (terzo anr   | no) - 18 CI | FU a scelta fra:                        |   |             |     |    |    |    |          |                |
| AFFINE/INTEGRATIVA | Attività formative affini o integrative | M-STQ/01         | LE22 1087 53 | COMUNE      | STORIA MEDIEVALE                        | 9 | LEZ: 63 ore | =   | S2 | NO | NO | ITALIANO | VOTO<br>FINALE |
| AFFINE/INTEGRATIVA | Attività formative affini o integrative | M-STO/02         | LE25108769   | COMUNE      | STORIA MODERNA                          | 9 | LEZ: 63 ore | ш   | S1 | NO | NO | ITALIANO | VOTO<br>FINALE |
| AFFINE/INTEGRATIVA | Attività formative affini o integrative | SPS/03           | SUQ1095198   | COMUNE      | STORIA DELLE ISTITUZIONI POLITICHE      | 6 | LEZ: 42 ore | III | S2 | NO | NO | ITALIANO | VOTO<br>FINALE |
| AFFINE/INTEGRATIVA | Attività formative affini o integrative | M-STO/01         | SUP6075162   | COMUNE      | STORIA DI GENERE                        | 6 | LEZ: 42 ore | III | S2 | NO | NO | ITALIANO | VOTO<br>FINALE |
| AFFINE/INTEGRATIVA | Attività formative affini o integrative | M-STO/01         | LE04120321   | COMUNE      | STORIA ECONOMICA E SOCIALE DEL MEDIOEVO | 6 | LEZ: 42 ore | ш   | S2 | NO | NO | ITALIANO | VOTO<br>FINALE |
| AFFINE/INTEGRATIVA | Attività formative affini o integrative | M-STO/01         | SUP6074860   | COMUNE      | FONTI E METODI PER LA STORIA MEDIEVALE  | 6 | LEZ: 42 ore | 111 | S1 | NO | NO | ITALIANO | VOTO<br>FINALE |
| AFFINE/INTEGRATIVA | Attività formative affini o integrative | M-STO/02         | SUP6074861   | COMUNE      | FONTI E METODI PER LA STORIA MODERNA    | 6 | LEZ: 42 ore | III | S1 | NO | NO | ITALIANO | VOTO<br>FINALE |
| AFFINE/INTEGRATIVA | Attività formative affini o integrative | M-STO/09         | SUP9086618   | COMUNE      | FONDAMENTI DI PALEOGRAFIA LATINA        | 6 | LEZ: 42 ore | ш   | S2 | NO | NO | ITALIANO | VOTO<br>FINALE |
| AFFINE/INTEGRATIVA | Attività formative affini o integrative | M-FIL/08         | LE11108368   | COMUNE      | STORIA DELLA FILOSOFIA MEDIEVALE        | 9 | LEZ: 63 ore | 111 | S2 | NO | NO | ITALIANO | VOTO<br>FINALE |
|                    | INDIRIZ                                 | ZO ARTISTICO MUS | SICALE (ter  | zo anno)    | - 18 CFU a scelta fra:                  |   |             |     |    |    |    |          |                |
| AFFINE/INTEGRATIVA | Attività formative affini o integrative | L-ART/02         | SUP6074638   | COMUNE      | STORIA DELLA TRADIZIONE CLASSICA        | 6 | LEZ: 42 ore | ш   | S2 | NO | NO | ITALIANO | VOTO<br>FINALE |
| AFFINE/INTEGRATIVA | Attività formative affini o integrative | ICAR/18          | LE09108130   | COMUNE      | STORIA DELL'ARCHITETTURA                | 6 | LEZ: 42 ore | ш   | S1 | NO | NO | ITALIANO | VOTO<br>FINALE |
| AFFINE/INTEGRATIVA | Attività formative affini o integrative | L-ANT/07         | LEN1032866   | COMUNE      | STORIA DELL'ARTE CLASSICA               | 9 | LEZ: 63 ore | III | S1 | NO | NO | ITALIANO | VOTO<br>FINALE |
| AFFINE/INTEGRATIVA | Attività formative affini o integrative | L-ART/04         | LEL1000507   | COMUNE      | MUSEOLOGIA E STORIA DEL COLLEZIONISMO   | 6 | LEZ: 42 ore | III | S2 | NO | NO | ITALIANO | VOTO<br>FINALE |

#### Study plan section on Moodle – where to find it

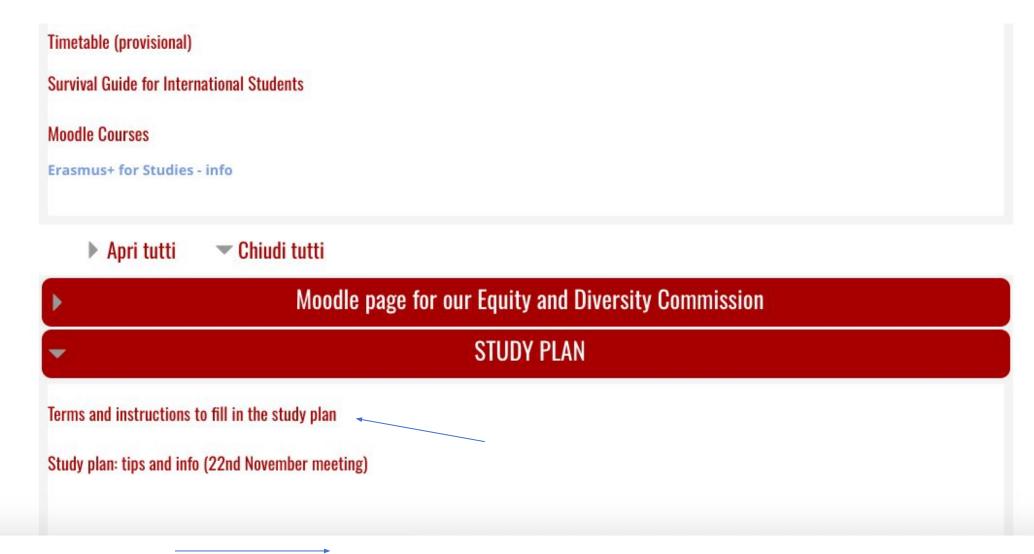

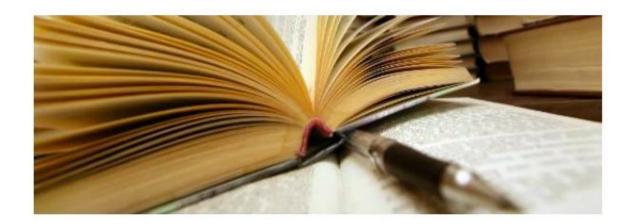

Each student must fill in the **Study Plan**, i.e a document showing the list of educational activities which the student intends to pursue (mandatory and optional ones) to reach the 180 ECTS credits needed to obtain a bachelor degree or the 120 credits needed to obtain a master degree.

Every year, study plans can be filled in from October till July. Students can make amendments to their study plan (even several times). The Study Plan must be filled in before registering for the exams.

Once the degree application has been submitted on Uniweb, the study plan can NOT be modified.

Further details on the Study Plan are available on the following guide.

Deadline for a.y. 2023/2024

It contains a guide on how to organise your free-choice credits.

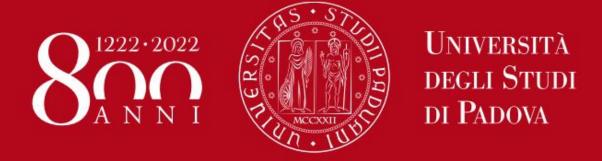

STUDY PLAN

FREE CREDITS

Department of Linguistic and Literary Studies (DiSLL)

### 12 credits (crediti liberi = free-choice credits)

•You can choose courses that you haven't chosen in the previous options or you can choose to attend classes of any other **first cycle degree Course** here at Unipd.

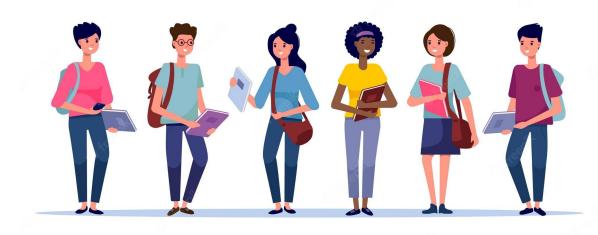

When filling in the Study Plan «free-choice credits» can be added through two different rules:

Rule a) adding courses offered within your Degree course;

Rule b) adding courses offered within other Degree courses;

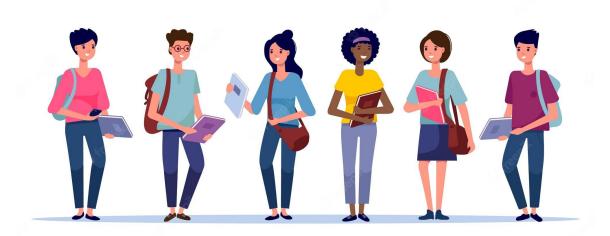

#### A LITTLE TIP FOR YOU:

Choose your free credits exams following your interests and the field you want to deepen in your final thesis.

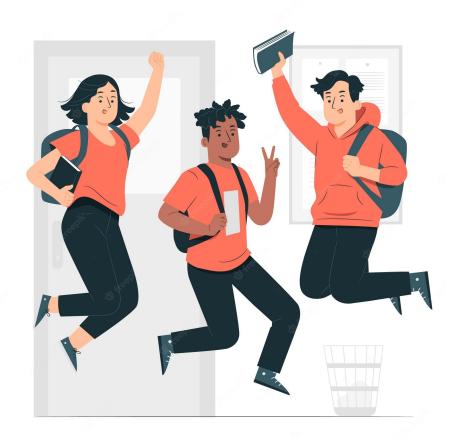

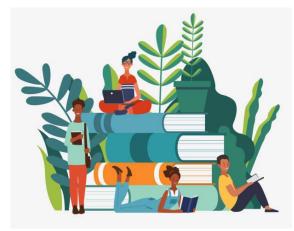

#### LABS - 21 CFU = 7 labs

The available labs may change each year, this a.y. you can attend:

- Universities and the spread of secular learning (prof. Petrina)
- Renaissance music and polyphonic practice (prof Mazzetti)
- The early modern court: pageants, music, art and theatre (prof. Zucchi)
- La tipografia e i primi testi a stampa (prof. Liguori)
- Fonti e prassi documentarie (prof. De Angelis) from this year the lab is held in Italian
- Filosofia del Cristianesimo (prof. Moro)
- Tra Oriente e Occidente. Da Bisanzio al Rinascimento italiano (prof. Zorzi)
- Comunicare la cultura italiana (prof Novello)

# Where to find the study plan and how to fill it in? The UNIWEB platform

| Process           | Status              | To do list          |
|-------------------|---------------------|---------------------|
| Fees              | 🧽 da pagare         | <u>display</u>      |
| Career plan       | editable            | <u>study plan</u> ← |
| Available terms   | ● 0 available terms |                     |
| Term registration | ● 0 bookings        |                     |

SCIENCE ENGLISH

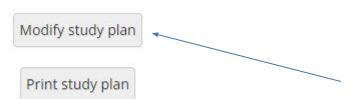

In the compilation of your STUDY PLAN you will find different "rules". Using the ANNEX 2 and the Didattica webpage you will be able to organise your study plan as you prefer.

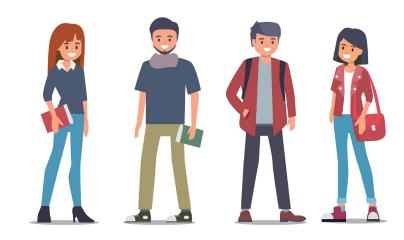

### More helpful information:

The courses that you can take can be offered in the first or in the second semester.

You have to check (in the Didattica page we have seen earlier) if the classes that

you are interested in are offered in the first or in the second semester and organise your study plan according to the semesters in which classes are offered.

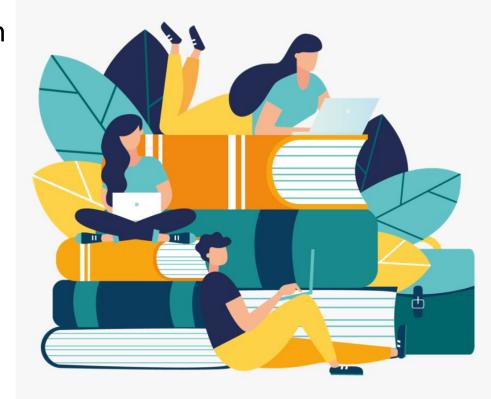

### In order to sign up for an exam you have to insert the activity in your Study plan!

We suggest to fill the Study Plan before the beginning of the SESSIONE AUTUNNALE (the period of exams in January/February), doing so you will be able to sign up for your exams without problems.

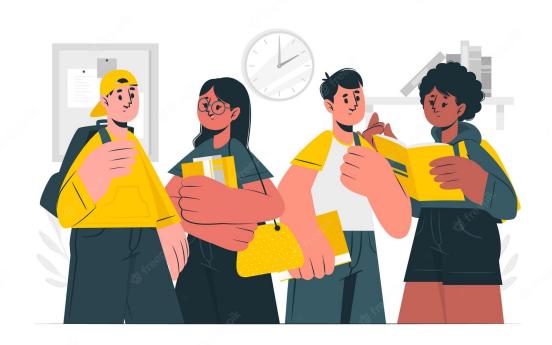

### Final thesis (9 CFU)

In order to finish your BA you must work on your final project and write a paper on a specific topic.

You can contact one of your lecturers and start working on a topic you are interested in.

It would be good to choose a thesis project that is coherent with your interests and that focuses on the areas in which you would like your studies in the future.

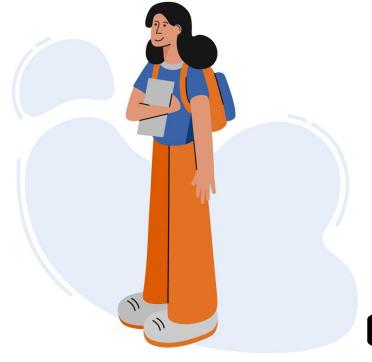

### **TUTOR JUNIOR OFFICE**

Beato Pellegrino Complex, first floor

Check this page to find the timetables or send an email to tutorjunior.lettere@unipd.it \*

\* always write your name, surname, number of «matricola» and degree course

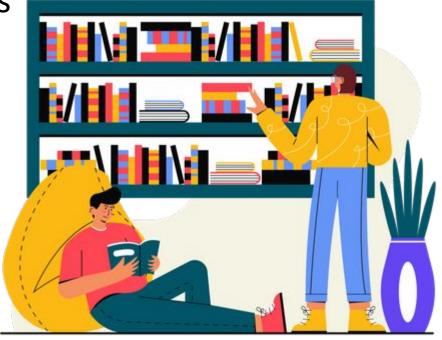

# TIME FOR QUESTIONS AND DOUBTS, we are here for you.

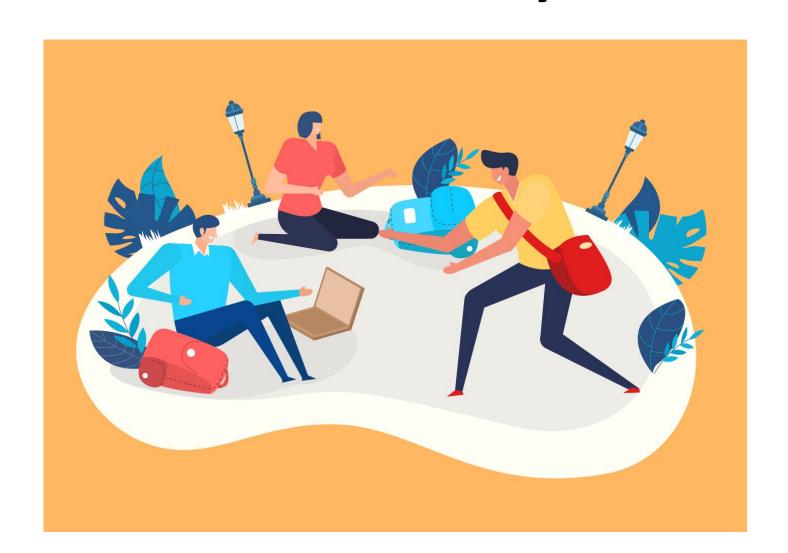

### Thank you!

For any further info, please contact: internationalstudents.disll@unipd.it

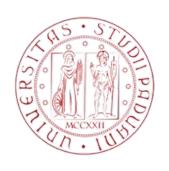

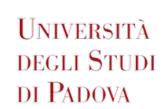

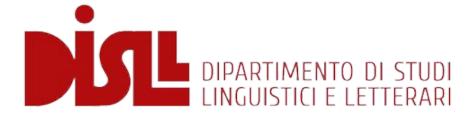